# *ASR Resources*

### **Visit LibraryJFK.weebly.com for the most updated list of databases.**

#### **The best databases for science research:**

- Academic OneFile: Academic OneFile is the premier source for **peer‐reviewed, full‐text articles from the world's leading journals and reference sources**. With extensive coverage of the physical sciences, technology, medicine, social sciences, the arts, theology, literature and other subjects, Academic OneFile is both authoritative and comprehensive. With millions of articles available in both PDF and HTML full-text with no restrictions, researchers are able to find accurate information quickly. Includes full‐text coverage of the New York Times back to 1995. Updated daily.
- General OneFile: General OneFile contains millions of full text articles on business, computers, current events, economics, education, **environmental issues, health care,** hobbies, humanities, law, literature and art, politics, **science, social science**, sports, technology, and many general interest topics. Updated daily.
- Google Scholar: Google Scholar provides a simple way to broadly search for scholarly literature. From one place, you can search across many disciplines and sources: articles, theses, books, abstracts and court opinions, from academic publishers, professional societies, online repositories, universities and other web sites. Google Scholar helps you find relevant work across the world of scholarly research.
- Health Reference Center Academic: Contains full‐text **nursing and allied health journal articles**, and reliable health information. Search in multiple languages by subject, keyword or by specific publication title.
- Science in Context: Supporting high school curricula and university coursework, Science in Context features authoritative information for assignments and projects, and provides detailed coverage of popular subjects. From earth science and life science, to space, technology, mathematics and science history and biography, this revolutionary, this curriculum‐oriented online experience is designed to boost achievement for students and researchers.

## *Information Searches – Tips and Tricks*

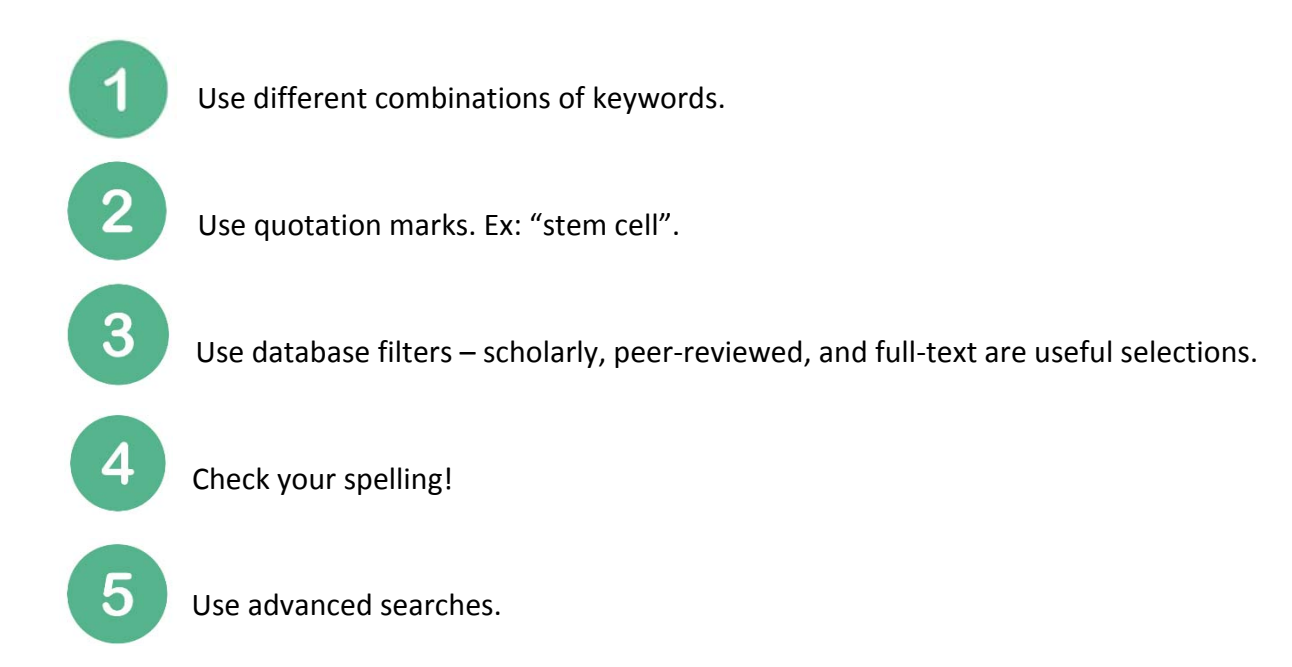

# *Interlibrary Loan (ILL)*

On the JFK Library website, hover over "more..." and select ILL. Before requesting an ILL please make sure to search for the article on all of the recommended databases on the previous page. All databases do NOT have the same resources!

# *Who will be crowned the most "koalafied researchers"?*

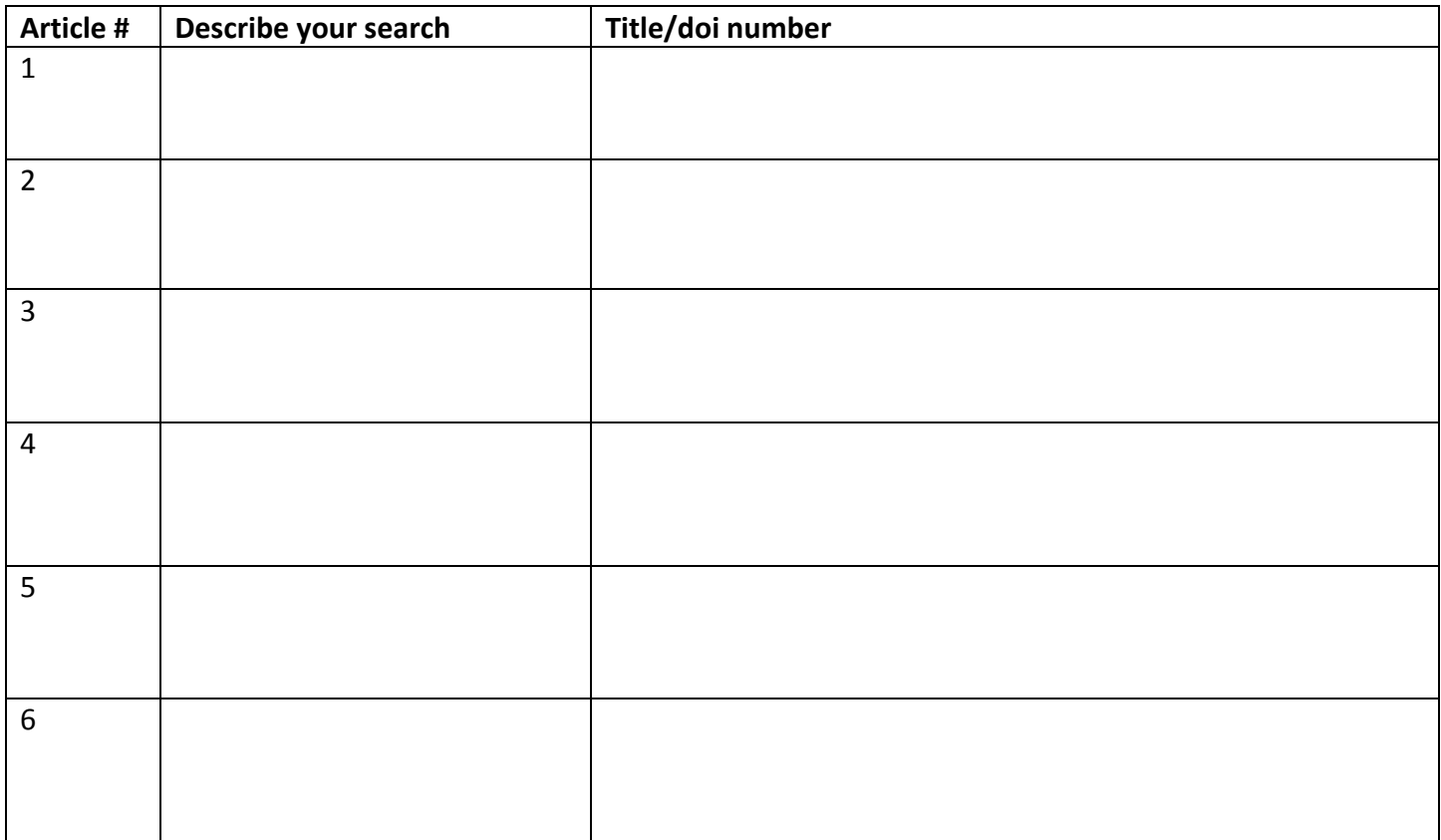

Need more help? You can always stop by the library to speak with Ms. Mogavero or email her at **kmogavero@bellmore‐merrick.k12.ny.us**